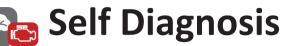

Modern vehicles are packed full of modules - continuously monitoring themselves and reporting their status.

The first indication of a vehicle problem is often a warning light on the dashboard

Our kit allows you to diagnose and fix the problem.

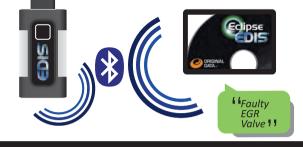

#### Eclipse EDIS<sup>®</sup>/Testpad package comprises:

- Eclipse Testpad<sup>®</sup> ruggedised workshop Tablet PC
- Eclipse EDIS<sup>®</sup> multiplexer
- Bluetooth<sup>®</sup> communication .
- Eclipse Truck diagnostic software
- Vast coverage for Truck, Trailer, LCV, Bus and Coach
- European Truck & Trailer cable kit
- 12 months Eclipse technical support
- 12 months Eclipse Assist
- 12 months software updates

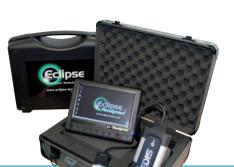

It's true that our diagnostic systems are powerful they're also easy to use. That said, there are innevitably times when you need to talk to somebody to solve a particular problem

That's why Eclipse offer a dedicated vehicle diagnostic technical support service vour solution is never more than a phone call away.

# **Multibrand Truck Diagnostics**

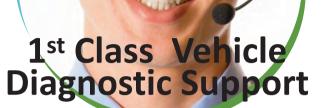

- Dedicated Tech Support telephone line
- Extensive library of technical data including high level tools
- Fault codes, procedures & advice
- Fax/Email provision of wiring diagrams and • procedures
- Available 8:30 5:30 Monday Friday ٠
- UK Based call centre
- Remote assistance via Internet

*Light vans, minibuses for the disabled and even larger* coaches are now more easily repaired under one roof with the help of the same Eclipse TestPad that we use on the street cleaners and refuse collection vehicles..

**Birmingham City Council** 

More kind words and information at www.eclipse-tech.co.uk

### www.eclipse-tech.co.uk sales@eclipse-tech.co.uk

Fast, accurate and powerful. Our easiest tool to use.

> Granary Wharf Vetmore Road Burton upon Tren

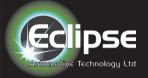

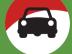

Also available for Car. Just add an integration kit & license.

#### Light when and where you need it

When you're searching for the OBD socket there's no need to start out with a torch - EDIS has a super bright LED built right in to the OBD plug.

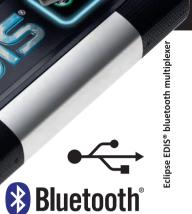

#### Bluetooth or USB communication

EDIS communicates with your computer using convenient wire-free Bluetooth or ultra reliable USB.

#### **Eclipse EDIS® Features**

- Multibrand and multi-environment diagnostics
- Quick connection to diagnostics systems
- Wireless Bluetooth or USB cable connection
- Updates available over the internet
- Compact, light and durable alloy construction
- Reading error codes saved in the ECU
- Deletion of errors saved in ECU
- Reading live data
- Graphic Live data parameters
- Adjustment
- Device and Actuator activation
- Programming/configuration of new components

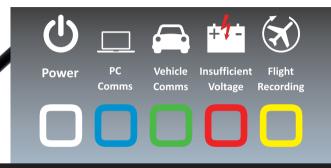

#### **Unique Multi Colour Status Indicator**

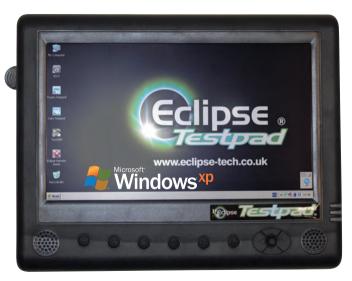

#### Eclipse Testpad<sup>®</sup> ruggedised workshop Tablet PC

- Touchscreen operation
- Bluetooth<sup>®</sup> Class 1 communication
- Wi-Fi networking
- Remote assistance software included
- Rugged flight case
  - 240V power supply

programs - like a normal office PC

Run vour usual

Eclipse EDIS® Truck & Trailer Cable Kit Contents

#### **Unique Lifetime Hardware Warranty!**

EDIS hardware is guaranteed for as long as you maintain a continuous software updates contract. Lead, LED & internal battery

excluded.

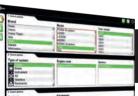

## Our easist tool to use.

The one screen Vehicle setup page makes Eclipse EDIS<sup>®</sup> a fast and powerful performer.

lead

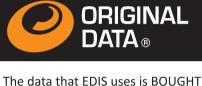

The data that EDIS uses is BOUGHT from vehicle manufacturers - not

reverse engineered from their own diagnostic tools. This way we get it to market quicker and more accurately - with regular software updates sent to you on DVD.

| 12 Pin Renault      | 8  | Mercedes Vito     | 15 | lveco Daily      |
|---------------------|----|-------------------|----|------------------|
| 30 Pin Iveco        | 9  | 3 Pin Fiat        | 16 | Knorr Bremse     |
| 37 Pin MAN          | 10 | 14 Pin Mercedes   | 17 | Deutsch/Allison  |
| 12 Pin MAN          | 11 | 2+2 Pin VAG       |    | Cummins          |
| 16 Pin Scania / DAF | 12 | 4 Pin Haldex      |    | Auxilliary Power |
| 8 Pin Volvo         | 13 | 7 Pin Knorr/Wabco | 19 | Knorr/Wabco IS   |
| Ford Vans           | 14 | Haldex EB+        |    |                  |
|                     |    |                   |    |                  |

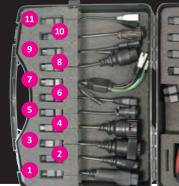